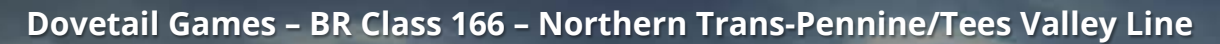

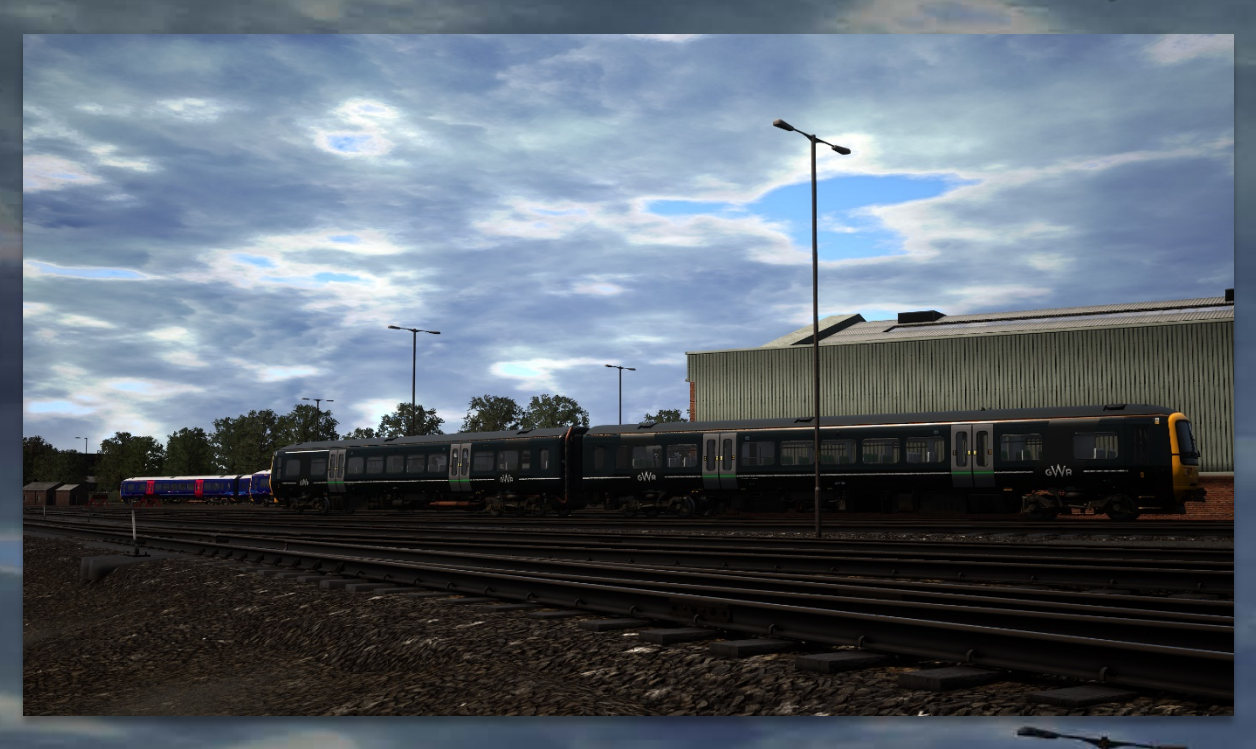

# **Vorwort** *(Introduction)*

Diese Mod ersetzt die Formationen der BR Class 101, sodass auf Northern Trans-Pennine und Tees Valley Line stattdessen die BR Class 166 fährt.

- Für **beide Strecken** sollte **jeweils** nur **eine .pak-Datei** installiert sein. **"NTP"** ist für Northern Trans-Pennine, "TVL" ist für die Tees Valley Line.
- **"TS2Prototype-AL\_RH\_Class166\_xxx.pak"**: Alle Class 166 haben die GWR-Lackierung.
- **"TS2Prototype-AL\_RH \_Class166\_FGW\_xxx.pak"**: Alle Class 166 haben die FGW-Lackierung.
- **"TS2Prototype-AL\_RH \_Class166\_FGW\_mixed\_xxx.pak"**: Class 166 fahren sowohl mit GWR-, als auch mit FGW-Lackierung.

*This Mod replaces the BR Class 101 formations so that BR Class 166 are running on Northern Trans-Pennine and Tees Valley Line instead.*

- *Only one .pak file should be installed for each of the two routes. "NTP" is for Northern Trans-Pennine, "TVL" is for Tees Valley Line.*
- *"TS2Prototype-AL\_RH\_Class166\_xxx.pak": All Class 166 have the GWR livery.*
- *"TS2Prototype-AL\_RH \_Class166\_FGW\_xxx.pak": All Class 166 have the FGW livery.*
- *"TS2Prototype-AL\_RH \_Class166\_FGW\_mixed\_xxx.pak": Class 166 run with both GWR and FGW livery.*

#### **Vorraussetzungen** *(Requirements)*

# TSW 2 – [FGW for GWE](http://www.trainsim.cz/?mod=article&showid=2489)

### **Installation**

• **Kopiere** die **gewünschten .pak-Dateien** in den TSW DLC-Ordner, der sich standardmäßig unter "C:\Program Files (x86)\Steam\steamapps\ common\ **Train Sim World 2\WindowsNoEditor\TS2Prototype\Content\DLC"** befindet. *Copy the desired .pak files into the TSW DLC folder which can be found normally at "C:\Program Files (x86)\Steam\steamapps\common\Train Sim World 2\WindowsNoEditor\TS2Prototype\Content\DLC".*

# **Deinstallation** *(Uninstall)*

cM/o

• **Lösche** die **.pak-Dateien dieses Archivs** aus dem TSW DLC-Ordner. *Delete the .pak files from this archive from the TSW DLC folder.*